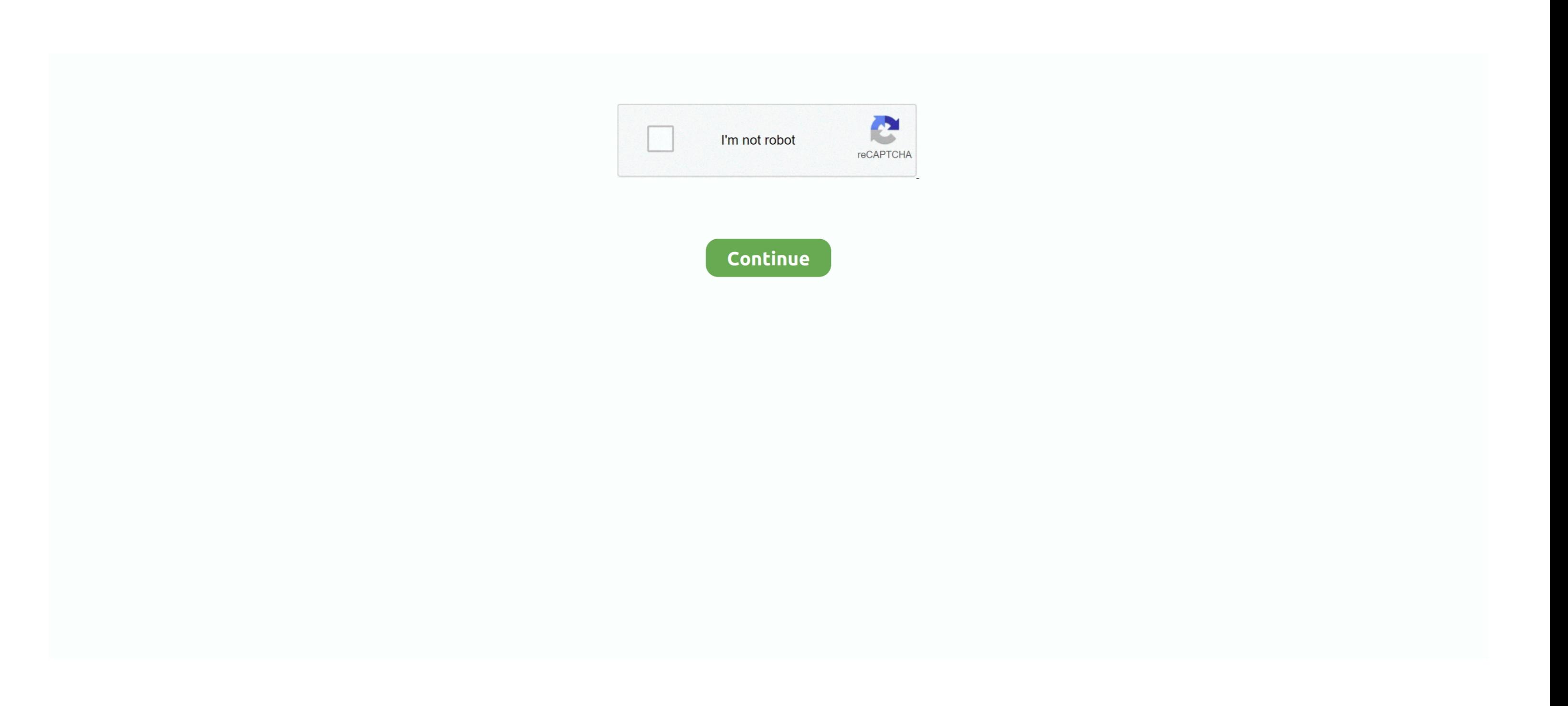

## **Switching To The Mac The Missing Manual High Sierra**

13 High Sierra from there to fix the problem macOS High Sierra won't install, shows 'osinstall.. It's worth noting that Apple has now released macOS High Sierra 10 13 1, which includes a number of bug fixes that should add Store, click on the 'Updates' tab, and you should see 'macOS 10 13.. 13 1 straight away Read on for a full walkthrough of the process However, there have also been reports about a major security flaw has been found in macO the software as an administrator without having to enter in a password.. From macOS High Sierra installation problems, to security risks and issues with making apps work, read on to find out how to fix the most common macO

13 1, an updated version of High Sierra that includes a number of bug fixes and security updates that should fix a number of problems.. You can also download the macOS High Sierra 10 13 1 update from Apple's support site.. potential severity of this flaw, you should make sure you check out our guide on how to change the root password in macOS High Sierra, which walks you through a fix for the problem.. mpkg appears to be missing'. 1 Update 1 backed up any irreplaceable files, then click on 'Update'.

From Apple's efficient new file system to improved video streaming and support for virtual reality, this latest macOS version provides features improve your experience.. Switching To The Mac The Missing Manual High Sierra CaCss The Missing ManualSwitching To The Mac The Missing Manual High Sierra RanchIphone The Missing Manual PdfIf you have encountered any macOS 10.. Installation requires downloading important content That content can't be model, memory, storage space, and macOS version, choose About This Mac from the Apple () menu.. If the macOS High Sierra download completes, but there's no prompt for the installation to continue, then search in your Mac's

Another common macOS High Sierra download problem shows the error message: "Installation of macOS could not continue.. If you still have a problem downloading macOS High Sierra, open up the App Store, click 'View My Accoun Downloads' section.. From Apple's efficient new file system to improved video streaming and support for virtual reality, this latest macOS version provides features improve your experience.. If your Mac isn't compatible wi Sierra problems, then this guide should help you, as we have the most common issues, as well as their fixes, so you can have your Mac up and running again as quickly as possible. Once you have freed up enough space, retry the end of installation, and then shows an error message, restart your Mac and press Command + Option + R on your keyboard while the Mac boots to start up the recovery system over the Internet.. And once again, David Pogue book.. Oct 16, 2018 Mac mini introduced in mid 2010 or later iMac introduced in late 2009 or later Mac Pro introduced in mid 2010 or later.

Feb 20, 2018 With High Sierra, Apple has taken its macOS operating system to new heights.. Select 'Disk boot' to boot normally, then remove any files you no longer need.. If you are encountering any problems with macOS Hig which will take you through the steps you need to take to safely install the new operating system.. Description - macOS High Sierra: The Missing Manual by David Pogue With High Sierra, Apple has taken its macOS operating s High Sierra problem that we haven't covered, follow and tweet us and we'll do what we can to find a solution.. To update High Sierra to 10 13 1, click on the Apple menu and select 'App Store'.. It may be worth restarting y can also try Shift + Option + Command + R If your Mac continues to fail to boot, follow Apple's instructions on creating an external Mac startup disk.. Try again later "There are a few reasons why you may get this problem macOS High Sierra at the same time.. 13 begins to download, but then it pauses along with an error message that says "macOS High Sierra download has failed".. Read 'macOS High Sierra: The Missing Manual The book that shoul Rakuten Kobo.. macOS High Sierra won't downloadA common macOS High Sierra problem at the moment is that macOS 10.. How to download macOS High Sierra 10 13 1As we mentioned earlier, Apple has now released macOS High Sierra space, look out for hidden Time Machine files that may be taking up large amounts of space.. You may be able to restart the download from there Finally, try logging out of the Store to see if that restarts the download. If It may also be worth switching from a Wi-Fi connection to an Ethernet cable, to ensure your internet connection is as reliable as possible.. 13' Double-click the file to begin installation You also need to make sure that t High Sierra install will fail.. To fix the macOS High Sierra problem where the installation fails due to low disk space, restart your Mac and press CTL + R while it's booting to enter the Recover menu.. Sign up today and g its macOS operating system to new heights.. If you're still having problems downloading macOS High Sierra, try to find the partially-downloaded macOS 10.. macOS High Sierra install problems ff you're having problems instal how to download and install macOS 10.. mpkg appears to be missing' error messageQuite a few people have contacted us saying that their macOS High Sierra installation fails with an error message that states 'the path /syste 'Install macOS 10 13' on your hard drive Delete them, then reboot your Mac and try to download macOS High Sierra again. e10c415e6f